#### Digital Signatures at LaDOTD

2009 IHEEP Conference San Antonio, Texas September 28, 2009

Presented by Hollis Ward

DOTD Design Automation Manager

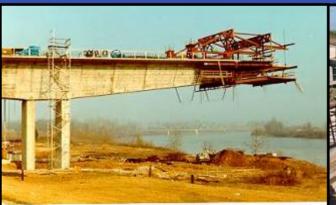

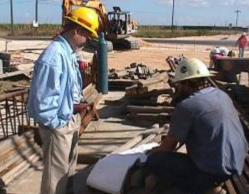

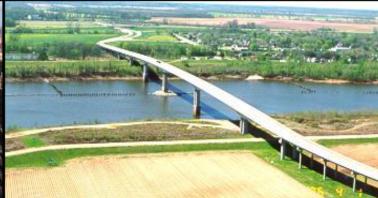

#### **Digital Signature Technology**

(Finding the Right Solution)

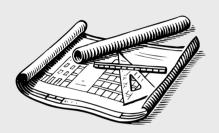

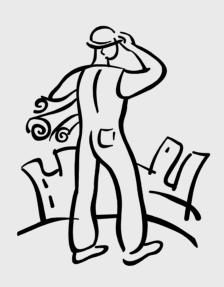

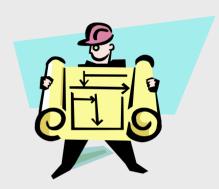

### Louisiana Professional Engineering and Land Surveying Board (LAPELS) - Digital Signature Rules -

Chapter 1, 105 Definitions; page 3:

Signature - handwritten or digital as follows:

- b. a digital signature which is an electronic authentication process attached to or logically associated with an electronic document. The digital signature must be:
  - i. unique to the person using it
  - ii. capable of verification
  - iii. under the sole control of the person using it
  - iv. linked to a document in such a manner that the digital signature is invalidated if any data in the document is changed

# Silanis ApproveIt Signature Verification

- "ePersona" Signature Information
  - Public information includes a secured image of the person's handwritten signature, user profile info., digital certificate and a unique public key.
  - Private portion contains information that is only known or available to the signer, such as a unique, private password and private key.

- ePersona Signature Versatility
  - Location of ePersona file is controlled by signer. (Desktop, Laptop, Flash Drive, etc.).
  - The ePersona can only be accessed upon entering the private password
  - Can use a "Trusted Person" ePersona in lieu of other Certificate Authority

- "Trusted Person" as Signature Authority
  - Performs a same basic function as VeriSign, etc.
  - Collects and maintains identification information for individual ePersona holders on a signed request form that includes personal information such as employment verification, images of photo ID and signature image.
  - Acts as the certifying authority for the DOTD's ePersona signatures. An individual's ePersona signature is invalid unless accompanied by the Trusted Person's ePersona.

#### Silanis ApproveIt Digital Signatures

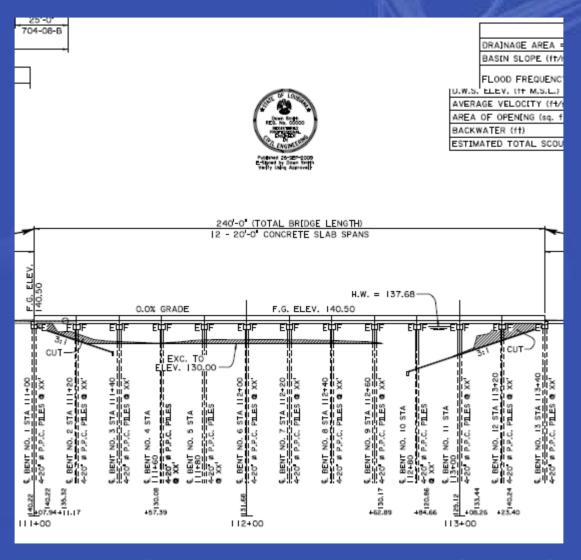

Start with CAD Drawing with CAD Seal

#### Silanis ApproveIt Digital Signature

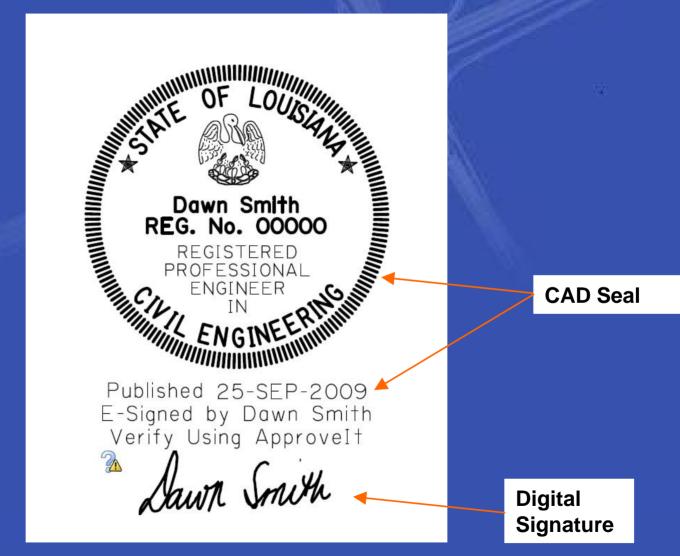

Dawn Smith's Seal and Digital Signature

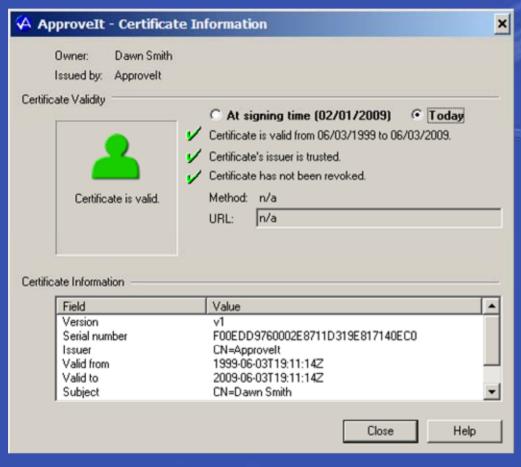

Details of Dawn's Certificate

Individual X.509 v3
identification certificate
information from the
embedded audit trail of
the signed PDF
(common format).

Each identification certificate generated by the ePersona creation process is unique.

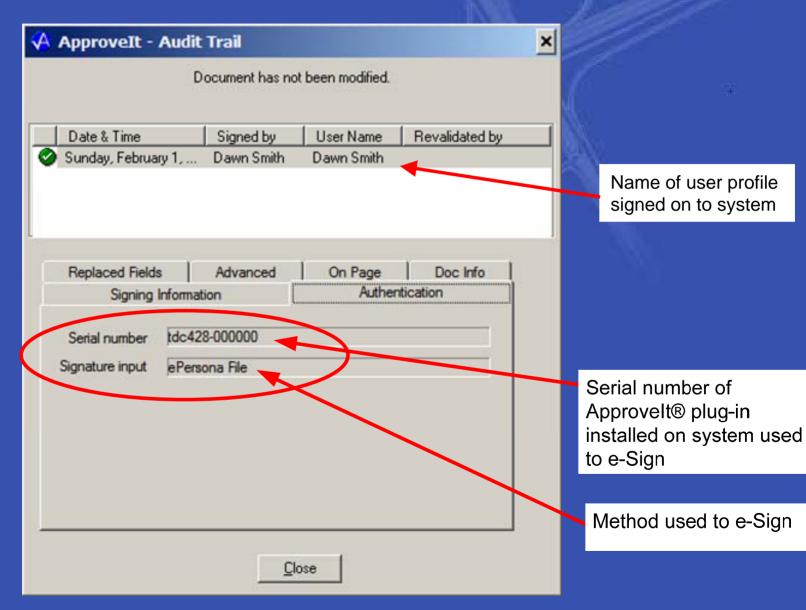

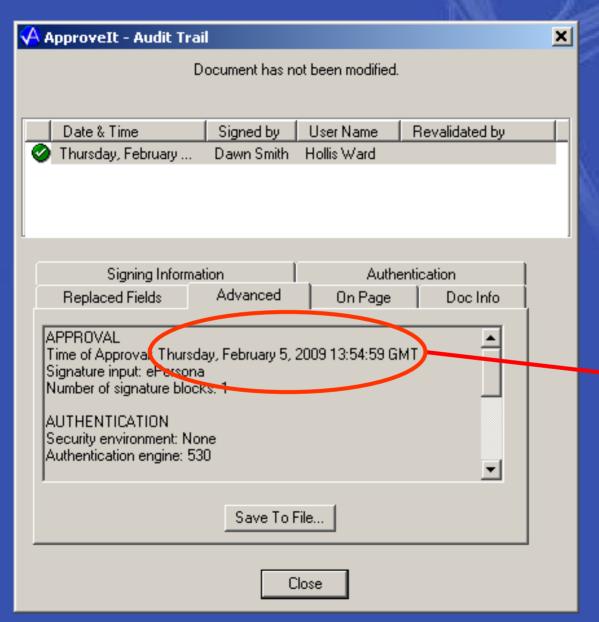

Date / Time

#### **DOTD** Digital Signature Solution

- Silanis Digital Signature Selection Factors
  - Common format Digital Certificates
  - Seems to cover all of the bases
  - ePersona as Trusted Authority option
  - Meets the Board's requirements
  - High-profile clients: Department of Defense, etc.
  - IT Section already implemented solution for Driveway Permits and cleared with Office of Information Technology.

#### **DOTD Digital Signature Solution**

- Digital Signature Implementation Issues
  - Upper Management Buy-In
  - State Law
  - Technology Selection
  - State Office of Information Technology
  - Board of Professional Engieers approval
  - Consultant buy-In
  - Integrating with Plans Management System (ProjectWise)

#### "Digital Publishing"

(The Ultimate Goal)

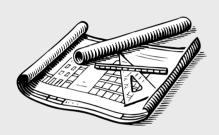

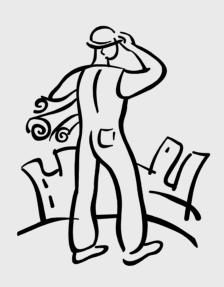

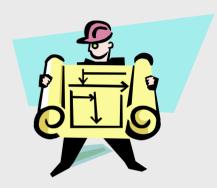

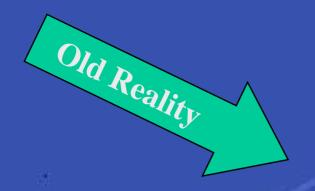

### **Electronic Publishing- A Driving Force**

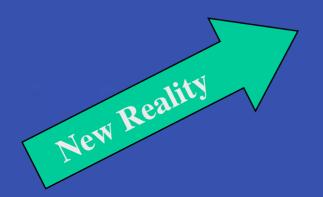

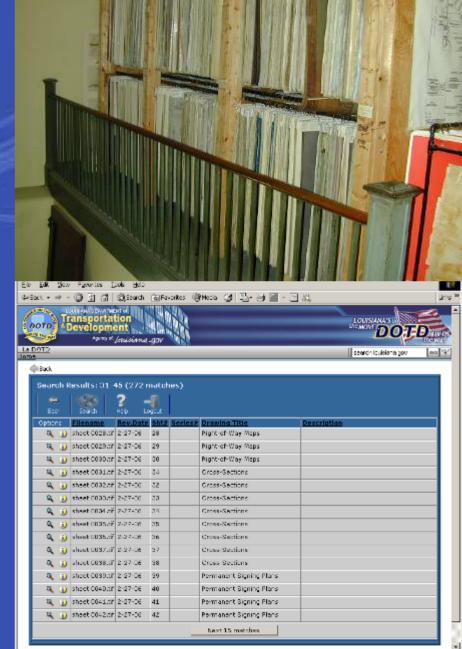

#### **DOTD Internal Plan Delivery System**

**CAD Plans Folder** 

**BENTLEY** "Publish to PDF"

(Uses InterPlot)

Form \*

Status: (Full or Letter)

Pick Plan Status \*

(Final Plans, etc.)

**Publish Submittal** 

PDF Drawing PWise Index

PDF Submittal Folder ("Final Plans")

CAD Plans Folder

ProjectWise Plan
Development
System

PDF Submittal Folder

PDF Drawing XML Index

"Watched Folder"

Falcon SVP
Electronic Plans
Distribution
Center

Sign PDF Drawing with Approvelt

**DGN** - Bentley MicroStation CAD file format

PDF - Adobe file format used for published documents

XML - File format used to store attribute values (indexing)

ProjectWise - Bentley Plan Development System

Falcon - tsaADVET Electronic Plans Distribution System

Watched Folder - Monitored by Falcon for incoming plans

#### Publish to PDF Input/Output

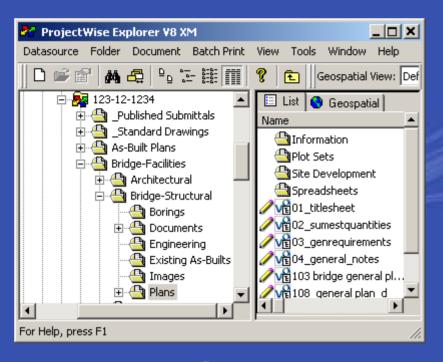

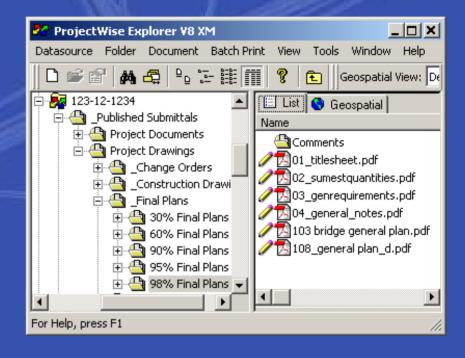

**Input DGN** 

Output PDF

| Publish To PDF |             | × |
|----------------|-------------|---|
| Change Plan    | n Status    |   |
| Plan Status    | Final Plans | ▼ |
| Drawing Form   | Full Size   |   |
|                |             |   |
|                |             |   |
| Submit Cancel  |             |   |

#### Digital Signature Signing Ceremony

- Bentley Export / Import Signed Document
  - ✓ Exports drawings to C:\PW\_SignatureDir
  - ✓ Leverages standard ProjectWise Export command
  - ✓ Engineer signs drawings using Silanis Approvelt
  - ✓ "Import" checks to make sure drawings are signed
  - ✓ Imports drawings & executes "Set Final Status"
  - ✓ Sets Signature Status attribute to "Signed"
  - ✓ Records audit trail of signing ceremony

## Bentley ProjectWise Custom PDF Publishing Extension

- Technology Makes Publishing Efficient
  - "Publish To PDF" = Easy PDF Creation
  - Copies attribute values from DGN to PDF
  - Manages PDF Digital Signing Ceremony
  - Exports PDF and index to Falcon "Plan Room"

#### **Consultant Plan Delivery to DOTD System**

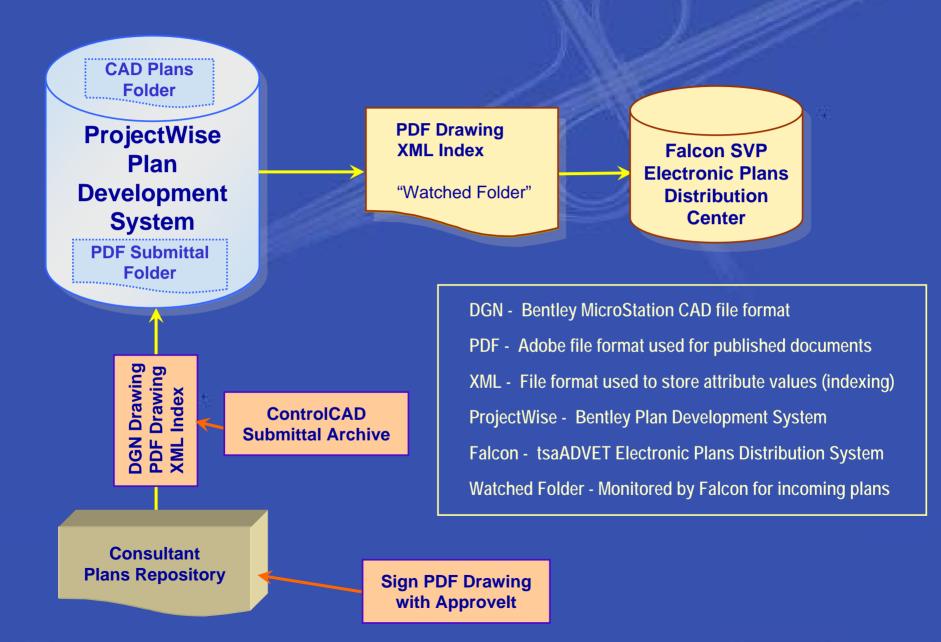

### Digital Signatures at LaDOTD Questions and Answers

2009 IHEEP San Antonio, Texas September 28, 2009

Presented by Hollis Ward

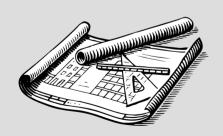

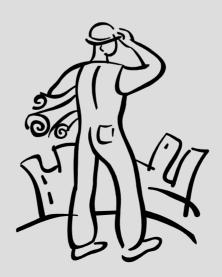

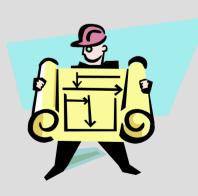